**Editorial Neogranadina**

**Revista Facultad de Ciencias Básicas Vol. 16(2)**

**2020**

**julio - diciembre** ■ ISSN: 1900-4699 ▪ e-ISSN: 2500-5316 ■ **pp. 41-50**

**DOI:** https://doi.org/10.18359/rfcb.5114

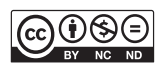

# **La tecnología wavelets en el desarrollo de equipos de sondeo terrestre\***

Javier Andrés Ledezma Ríos<sup>a</sup>

**Resumen:** la tecnología wavelets, al ser una herramienta matemática que cuenta con múltiples aplicaciones en el procesamiento de señales, actualmente se utiliza en el control de procesos y la detección de anomalías en medicina e ingeniería. Las ondas electromagnéticas pueden proporcionar información de ciertas situaciones, pero la pérdida de energía debido al contacto o penetración en superficies que pueden influenciar la permitividad relativa del medio y la constante dieléctrica de algunos materiales hace que se investigue aún con señales que no generen pérdida de información, cuando se utilizan para penetración en terrenos con características particulares. En este artículo se presenta el comportamiento de ondas wavelets en un sondeo sobre terreno seco siguiendo una metodología tipo *top-down* y la utilización de Matlab y gnu Radio como *software* de interacción.

**Palabras clave:** wavelets; sondeo terrestre; señales; terreno; penetración; *top-down*

**Recibido:** 11 de agosto de 2020

**Aceptado:** 19 de febrero de 2021

**Disponible en línea:** 27 de agosto de 2021

**Cómo citar:** J. A. Ledezma Ríos, «La tecnología wavelets en el desarrollo de equipos de sondeo terrestre», *Rev. Fac. Cienc. Básicas*, vol. 16, n.º 2, pp. 41-50, ago. 2021.

**\*** Artículo de investigación.

Correo electrónico: jaledezma@unicauca.edu.co ORCID: http://orcid.org/0000-0001-9053-3000

**a** Magíster en Ingeniería Electrónica y Telecomunicaciones e Ingeniero Físico, Universidad del Cauca, Popayán, Colombia.

## *Wavelets Technology in the Development of Ground Exploratory Equipment*

**Summary:** since the wavelets technology is a mathematical tool that has multiple applications in signal processing, it is currently used in process control and anomaly detection in medicine and engineering. Electromagnetic waves can provide information related to certain situations, but the loss of energy due to contact or penetration on surfaces that can influence the relative permittivity of the medium and the dielectric constant of some materials make necessary to investigate it, even with signals that do not generate loss of information when they are used for penetration in terrains with particular characteristics. This article presents the behavior of wavelets in a dry field survey following a *top-down* methodology and the use of Matlab and GNU Radio as interaction software.

**Keywords:** wavelets; ground survey; signals; land; penetration; top-down

#### *A tecnologia wavelet no desenvolvimento de equipes de sondagem de solo*

**Resumo:** a tecnologia *wavelet*, ao ser uma ferramenta matemática que conta com múltiplas aplicações no processamento de sinais, atualmente é utilizada no controle de processos e na detecção de anomalias em medicina e engenharia. As ondas eletromagnéticas podem proporcionar informações de certas situações, mas a perda de energia devido ao contato ou a penetração em superfícies que podem influenciar a permitividade relativa do meio e a constante dielétrica de alguns materiais fazem com que seja investigada ainda com sinais que não gerem perda de informações, quando são utilizadas para a penetração em terrenos com características particulares. Neste artigo, é apresentado o comportamento de ondas *wavelet* numa sondagem de solo seco seguindo uma metodologia tipo *top-down* e a utilização de Matlab e gnu Radio como *software* de interação.

**Palavras-chave:** *wavelet*; sondagem terrestre; sinais; terreno; penetração; *top-down*

### **Introducción**

Aunque la tecnología electrónica necesaria para llevar a cabo estos sistemas evoluciona constantemente, en las últimas décadas la llegada del radar de penetración (gpr) ha dado lugar a la revolución multidisciplinar en el campo de la detección de objetos enterrados con una amplia aplicación en áreas tales como la arqueología [1], la geología [2] y la industria militar (detección de minas) [3]. Uno de los principales retos en los sistemas GPR, más allá de la mera detección de objetos enterrados, es reunir información sobre la composición de los objetos o el medio ambiente que los rodea. Aunque la tecnología electrónica necesaria para llevar a cabo esos sistemas evoluciona de forma constante [3,1], persisten limitaciones en la detección e interpretación de los resultados previstos.

En los últimos años dos líneas principales han surgido con miras a resolver este problema. El procedimiento de recuperar superficies tridimensionales de objetos desconocidos es una tarea importante en visión por computadora. En varias aplicaciones , como, por ejemplo, inspección visual, navegación autónoma y control de robots, entre otras, es de gran importancia contar con un procedimiento robusto que pueda recuperar la forma de un determinado objeto a partir de su imagen en 2D. A principios de la década de los ochenta se intensificó el trabajo sobre visión artificial para robots. Fue entonces que David Marr, experto en el sistema visual humano, comenzó a trabajar en el Laboratorio de Inteligencia Artificial del MIT con el propósito de ayudar a resolver este problema. Marr consideraba que debía orientarse la investigación sobre los aspectos mecánicos o involuntarios de la visión, ya que este es el mecanismo que permite percibir el mundo tridimensional a partir de estímulos de la retina. De acuerdo con esto, Marr postuló que el procesamiento de una imagen efectuado por el sistema visual humano tiene una compleja estructura jerárquica que involucra varias etapas de procesamiento. En cada nivel de procesamiento, el sistema de la retina provee una representación visual que escala progresivamente de manera geométrica. Él teorizó que los cambios de intensidad ocurren a diferentes escalas de una imagen, por lo que, a fin de detectarlos, se requieren operadores de distinto tamaño. Asimismo, sostuvo que cambios bruscos de intensidad producen un pico en la primera derivada de la imagen.

Estas dos hipótesis sugieren que para detectar eficientemente cambios de intensidad los filtros de visión deben poseer dos características relevantes. La primera es que el filtro debe ser un operador diferencial. La otra es que debe ser capaz de sintonizarse para trabajar a cualquier escala deseada, de modo tal que haya filtros que detecten bordes borrosos de la imagen y otros que detecten detalles finos de esta. El operador dado por Marr se conoce como la wavelet de Marr [4], una de las aplicaciones importantes dentro de los campos de investigación del uso de las wavelets.

Por otra parte, también se utilizan en la se aplicación para técnicas tales como las gráficas de tomografía [5], que es la obtención de imágenes de cortes o secciones de algún objeto, así como aplicaciones que usan ecuaciones de las integrales para sondeo terrestre en funciones de espacio y tiempo [6], como, por ejemplo, drones controlados [7] para la detección de minas antipersonales programados con recepción de señales de radio o frecuencias sin implementación de señales wavelets. Por esta razón han tenido un éxito solo parcial, debido, principalmente, a la complejidad de los datos de campo, los cuales contienen altos niveles de ruido causados por no acoplar los medios de acogida de la señal y la permitividad relativa del suelo.

Ahora bien, los diferentes métodos de sondeo terrestre son costosos y tienen unas especificaciones de trabajo como frecuencia, potencia y profundidad diferente, todo esto con la finalidad de resolver el problema del electromagnetismo relacionado con las pérdidas de energía [8,9]. En este proceso de detección diferentes autores modelan algoritmos para la localización de objetos enterrados en diferentes escenarios utilizando ondas periódicas seno y coseno en busca de reducir en un porcentaje mínimo la pérdida de energía a la hora de identificar características de localización de objetos enterrados. Con el fin de buscar otras formas de onda que permitan, en lo posible, mejorar la respuesta entregada por las señales sinusoidales, se recurre a investigar el uso en radares de penetración implementados con señales wavelets y establecer el diseño bajo una metodología *topdown* [10]. Esta consiste en capturar una idea con un alto nivel de abstracción, implementarla a partir de esta e incrementar el nivel de detalle según sea necesario. El sistema inicial se va subdividiendo en módulos, de modo que establece una jerarquía. Cada módulo se subdivide hasta llegar a los componentes primarios del diseño.

Este documento se presenta de la siguiente manera. En la segunda sección se expone una breve introducción de las señales wavelets y cuáles se consideraron señales para el sistema gpr, en la tercera se describe el sistema implementado, en la cuarta se presenta los resultados obtenidos y, finalmente, en la quinta sección las conclusiones de la investigación.

## **Señal wavelet**

#### **Wavelets: introducción y criterio de clasificación**

La wavelet se define como "pequeñas ondas" de duración limitada, son señales oscilatorias de corta duración cuya energía es finita y se encuentra concentrada en un intervalo de tiempo [11]. Las wavelets son funciones que satisfacen ciertos requisitos matemáticos y se utilizan para representar señales u otras funciones. Esta idea no es nueva. La aproximación usando superposición de funciones ha existido desde 1800, cuando Joseph Fourier descubrió que era posible superponer senos y cosenos para representar otras funciones. Sin embargo, en el análisis a través de wavelets la escala que usamos para comparar los datos tiene un rol especial. Los algoritmos con wavelets procesan la información a diferentes escalas o resoluciones. Si se mira la señal con una "ventana grande " se notarán las características generales. De manera similar, si se mira la señal con una "ventana pequeña" se notarán las características en detalle. El resultado del análisis a través de wavelets es la posibilidad de considerar ambos, lo general y lo particular. Estas razones hacen del análisis a través de wavelets una herramienta útil e interesante. El procedimiento

del análisis a través de wavelets es tomar una función prototipo, llamada wavelet madre, a fin de compararla con la señal. El análisis temporal se realiza con una versión contraída, de alta frecuencia de la wavelet madre, mientras que el análisis de frecuencia se realiza con una versión dilatada de baja frecuencia de la misma wavelet. El concepto de Morlet fue tocado brevemente con los wavelets Haar, en los que la hija wavelet es una versión comprimida de la madre ; la wavelet hija tiene la misma forma pero menor intervalo. Una wavelets madre es una señal base que va a ser comprimida en amplitud y frecuencia. [12] Debido a que la señal o la función original se puede representar en términos de una expansión en las funciones wavelet (que usa coeficientes en una combinación lineal de estas), las operaciones con los datos se pueden realizar usando apenas los coeficientes correspondientes de la expansión. A demás, si se eligen los wavelets que mejor se adaptan a los datos, o si se truncan los coeficientes que se encuentran por debajo de un umbral, los datos se pueden representar en forma dispersa; esta codificación hace de los wavelets una herramienta excelente en el campo de la compresión de datos. La idea detrás de las wavelets es, básicamente, incluir un análisis para funciones que tenga en cuenta tanto el periodo como la frecuencia al mismo tiempo [13].

Una propiedad importante de las wavelets es la similaridad, por la cual la descomposición de escala obtenida por la translación y dilatación de una wavelet "madre" implica que la nueva señal va a tener similitud con la señal original. En consideración a lo analizado por diferentes autores sobre sus características [14-16], se examinaron algunas de ellas y se identificó que wavelets con propiedades tales como simetría y soporte compacto facilitan su implementación en gnu Radio. Además, es necesario tener en cuenta la selección de la señal wavelet observando su comportamiento a medida que realiza la penetración en un terreno seco.

#### **Propiedades de las wavelets**

Las clases de señal wavelet se definen por las propiedades que cada una de ellas poseen, entre las más importantes se encuentran la función de escala, el número de momentos de desvanecimiento, el soporte compacto, la regularidad y la simetría. Estas propiedades se describen a continuación.

◾ *Función de escala*. Es una función que está asociada a la wavelet y está definida por [17]:

$$
\varphi j, k(t) = 2^{\frac{-j}{2}} \varphi(2^{-j} t - k) \ j, k \, E \, Z \tag{1}
$$

Donde *K* varía desde 1 al número de coeficientes en el componente específico de una descomposición.

Por otro lado, la función de escala (*φ*) se relaciona con las aproximaciones de la descomposición wavelet, es decir, *φ* realiza aproximaciones de la señal y, a pesar de que esta es parte de la definición de la señal wavelet, no es una propiedad intrínseca asociada a cualquier wavelet madre. Esta es una propiedad que se asocia a la suavidad de la señal.

■ *Soporte compacto*. Esta propiedad significa que las funciones wavelets se desvanecen o se anulan fuera de un intervalo finito, es decir, que la wavelet con soporte compacto tiene una duración finita.

◾ *Simetría*. Es una característica que al ver la wavelet como filtro permite ver si tiene fase lineal o introduce distorsión de la fase [18].

Con miras a las propiedades mencionadas, se seleccionaron las ondas wavelets que se presentan en la Tabla 1.

#### **Implementación del sistema**

En la implementación del sistema se trabajó bajo la metodología experimental *top-down*, la cual se puede simplificar mediante el diagrama de la Figura 1.

Utilizando la idea de este método se desarrolló el diseño de la spra al dividirlo en las siguientes etapas:

- ◾ diseño modular según funciones;
- diseño modular específico (implementación de carga de archivos);
- ◾ selección de componentes ( utilización de *hard*w*are* dentro de la investigación);

| <b>Wavelet</b> | Gráfica | Fórmula                                                                                                    | <b>Uso</b>                                                                                                    |
|----------------|---------|----------------------------------------------------------------------------------------------------|----------------------------------------------------------------------------------------------------|
| Mexican Hat    |         | $\varphi(t) = \frac{2}{\sqrt{3\pi^4}}e^{\frac{t^2}{2}}(1-t^2)$                                                                                                    | Se ha utilizado ampliamente en<br>la detección de borde de una<br>imagen [19].                                                                                         |
| Morlet         |         | $\varphi(t) = Ce^{\frac{(t^2)}{2}} * cos(5t)$                                                                                                    | Es usada en muchas aplicaciones<br>de procesamiento de señales,<br>pero su uso más común es en el<br>análisis de frecuencia y tiempo<br>de las señales acústicas [19]. |
| Wavelet        | Gráfica | Fórmula                                                                                                    | <b>Uso</b>                                                                                                    |
| Meyer          |         | $rac{1}{\sqrt{2t}}$ $ u  \leq \frac{2t}{3}$<br>$\frac{1}{\sqrt{2t}} \cos \cos \left( \frac{3}{2} t \left( \frac{3}{2t}  u  - 1 \right) \right) \frac{2t}{3} \le  u  \le \frac{4t}{3}$<br>$0 \leq \frac{4t}{a}$ | Es usada para la eliminación<br>de ruido y diagnóstico de fallas<br>para motores DC [19].                                                                              |
|                |         | $\varphi(t) = \frac{2}{\sqrt{3\pi^4}}e^{\frac{-t^2}{2}}(1-t^2)$                                                                                                    | Esta wavelet es utilizada en la                                                                                                    |

**Tabla 1.** Gráfica, fórmula y uso de algunas wavelets a utilizar simétricas

**Fuente:** elaboración propia.

- diseño del esquemático (mediante diagrama de bloques);
- **Example 3** simulaciones (mediante *software* Matlab y GNU Radio).

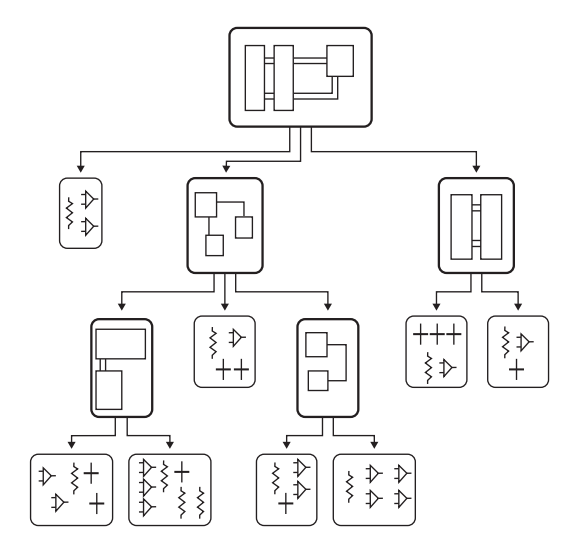

**Figura 1.** Diagrama de la metodología de diseño *topdown* para la implementación de la detección en un terreno seco utilizando ondas wavelets. **Fuente:** [10].

Para analizar el comportamiento de una señal wavelet en terreno seco se procedió a implementar el sistema de prueba que transmita y reciba una señal tipo wavelet ; el esquema del sistema implementado se presenta en la Figura 2.

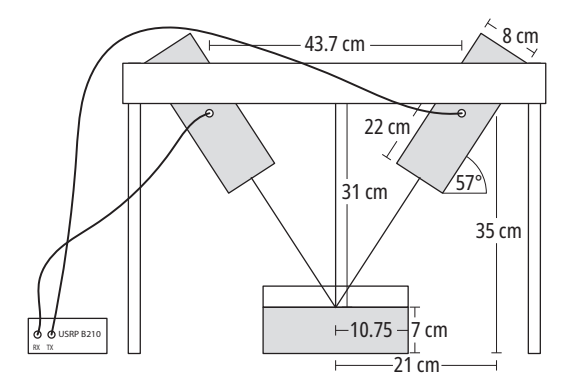

**Figura 2.** Conexión entre la computadora utilizando una usrpb210 para transmisión y recepción con dos antenas en un terreno seco.

**Fuente:** elaboración propia.

Este sistema consta de un soporte con base fija para sostenimiento de las antenas, las cuales van

a ser conectadas a una USRP y controladas desde un programa en Matlab para análisis, así como el *software* gnu Radio que se encarga de controlar la transmisión y la recepción de la onda wavelets. Las antenas utilizadas son cilíndricas y —mediante pruebas en laboratorio— presentan una ganancia de 1.14 dB para una frecuencia central de trabajo de 2 ,2 GHz. Con el fin cumplir con la ley de Snell y que la condición de reflexión-refracción sea la adecuada se ubicaron a una distancia de 0 ,437 m y un ángulo de 57 grados para la calibración de todo el sistema de transmisión.

En las pruebas se coloca una base con tierra seca que permite tomar diferentes registros según la profundidad del objeto enterrado en el terreno.

#### **sdr (***software* **defined radio)**

sdr es un sistema de comunicaciones que, antiguamente, se implementaba en *hardware*, pero ahora se hace por programación en un computador o en un sistema embebido. Un radar convencional, cuyas operaciones y componentes son típicamente realizados por un *hardware* específico, puede ser ahora implementado en términos de *software* mediante s<sub>DR</sub>.

El sistema sDR se puede encontrar en diferentes alternativas operativas y comerciales, entre ellas se tiene el Universal Software Radio Peripheral (usrp) [20], profesional (Spectrum) y táctico (prc11-7g) [21,22] y el (RF7800T-HH) [23], entre otros. Muchos de ellos son de alto interés en la actualidad, lo que implica un crecimiento en el desarrollo de un *software* avanzado, esto es, una multitud de programas, proyectos y asociaciones relacionados con esta tecnología, como, por ejemplo, el Joint Tactical Radio System (jtrs) y el gnu Radio [24].

El sDR puede llegar en algún momento a confundirse con la tecnología de radio digital, sin embargo, existe una diferencia significativa : mientras los dos sistemas digitalizan la información, en algún punto entre la antena y el dispositivo entrada/ salida el spR necesita de acompañamiento de un *software*, mientras que la radio digital no.

Los beneficios de utilizar sDR en el proyecto son:

■ reconfiguración de sistema de transmisión de acuerdo con las necesidades;

- ejecución de cambios en tiempo real;
- bajo costo.

Por tanto, el sistema de transmisión definido por *software* se reduce a un módulo de menor tamaño y peso con relación a los sistemas convencionales, pero configurado con la funcionalidad deseada en detección de objetos a determinada profundidad.

#### **Conexiones** *hardware* **con** *software* **de gnu Radio**

En la Figura 3, en un diagrama de bloques aparece la usrp con sus dos canales físicos de transmisión (*Tx*) y recepción (*Rx*), la computadora (*pc*) y los conectores sma del cable coaxial como parte del *hardware* físico de conexión.

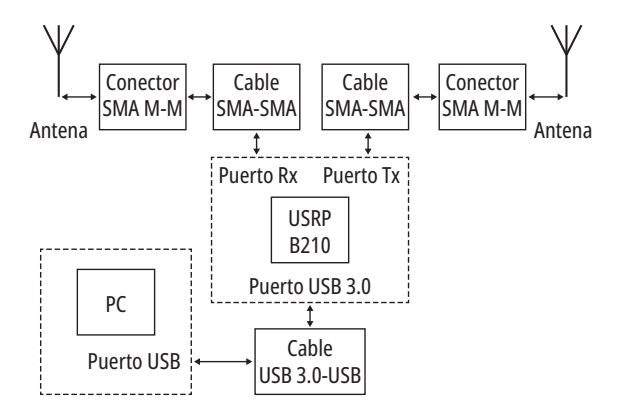

**Figura 3.** Diagrama de bloques de conexión física con la tarjeta usrp y la computadora. **Fuente:** [20].

#### *Implementación* software *del sistema mediante gnu Radio*

En la Figura 4 se observa el diagrama en bloques del sistema implementado en gnuradio a nivel de s*oftware*. En el bloque 1 se hace la carga del archivo generado por Matlab , después de esto en el bloque 2 se realiza un acople de la frecuencia para ser transmitido por medio de la usrp que está especificado. En el bloque 3 se realiza una conexión con la antena transmisora en la parte inferior y en el bloque 4 se recibe la señal, para luego en el bloque 5 y 6 se tome la parte real y se cree un archivo de extensión *.dat* a fin de que sea leído por Matlab para su procesamiento. Es importante tener en cuenta que la usrp trabaja en un rango de frecuencia de 70Mhz-6Ghz con una ganancia de 10 db. Por tanto, en la transmisión se ajusta la usrp para que la frecuencia de trabajo sea de 2.2 GHZ.

## **Resultados**

El primer paso para validar el sistema fue generar la señal wavelet, transmitirla y recibirla (véase la Figura 5).

Posteriormente, se realizó un estudio del comportamiento del sistema (medida de error cuadrático medio) cuando el elemento a detectar (moneda metálica) está en la superficie ; se tomaron como referencia para analizar el comportamiento de la señal wavelet cuando el elemento a detectar se

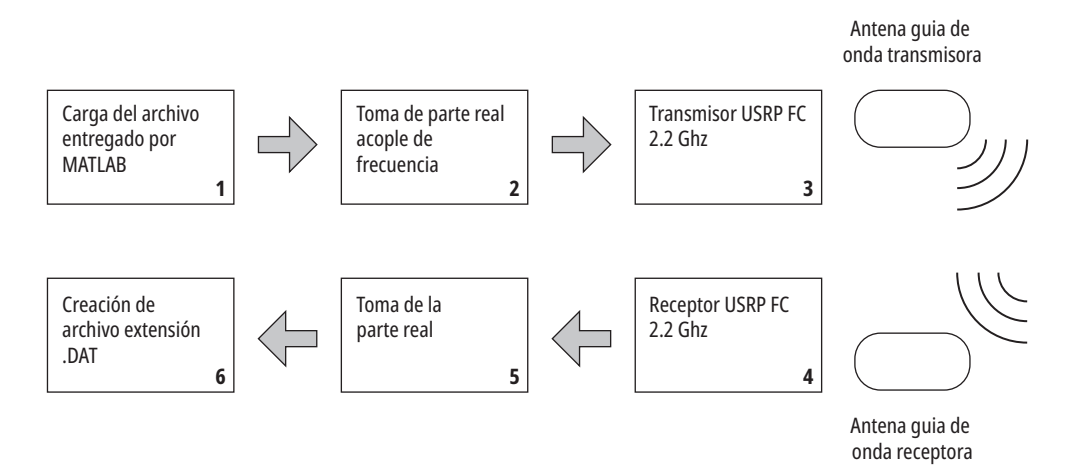

**Figura 4.** Diagrama de bloques conexión gnu radio. **Fuente:** elaboración propia.

La tecnología wavelets en el desarrollo de equipos de sondeo terrestre

encuentra enterrado a 1, 2, 3, 4, 5, 6 y 7 cm en tierra seca. En la Tabla 2 es posible apreciar los valores de eqm medidos para diferentes wavelets y profundidades. De los datos se puede observar en cada señal wavelet que, a medida que el elemento metálico se va enterrando, su EQM se acerca de manera progresiva a un valor constante. De esta forma se determina cuál es la profundidad alcanzada por cada señal wavelet. De acuerdo con los resultados, la señal wavelet gaussiana es la que penetra más en la tierra seca, ya que se acerca a un valor constante después de una profundidad de 6 cm.

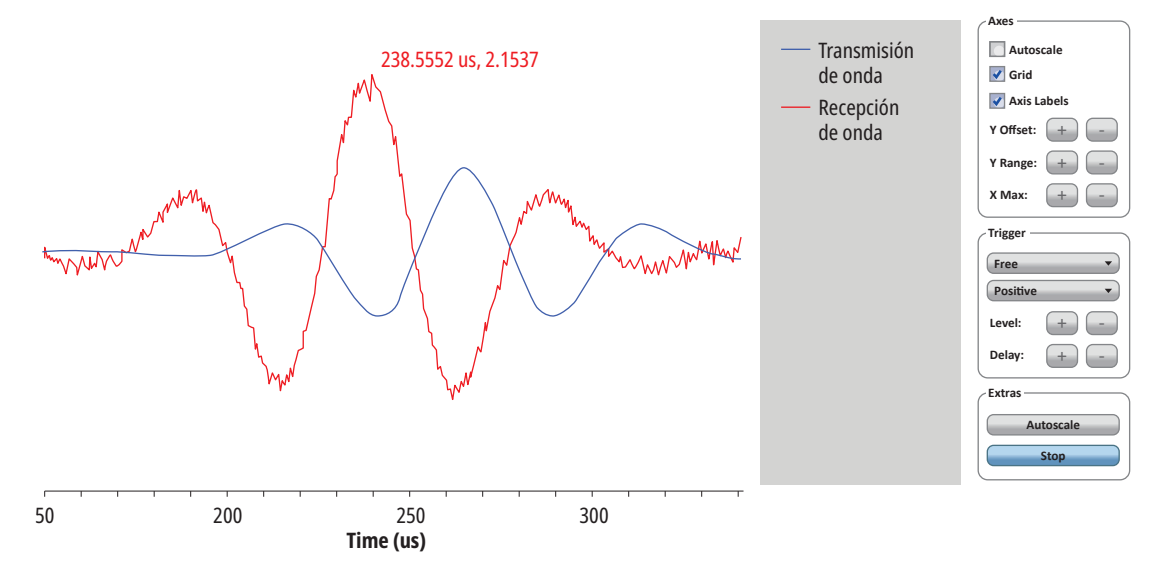

**Figura 5.** Señal en transmisión, recepción por gnu radio. **Fuente:** elaboración propia.

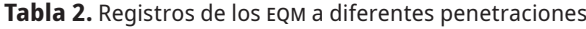

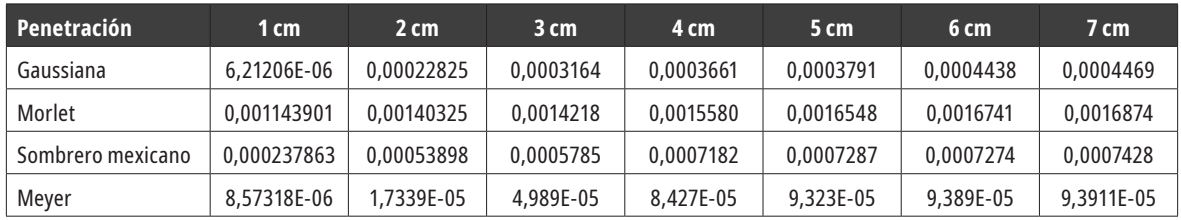

**Fuente:** elaboración propia con base en datos de la investigación.

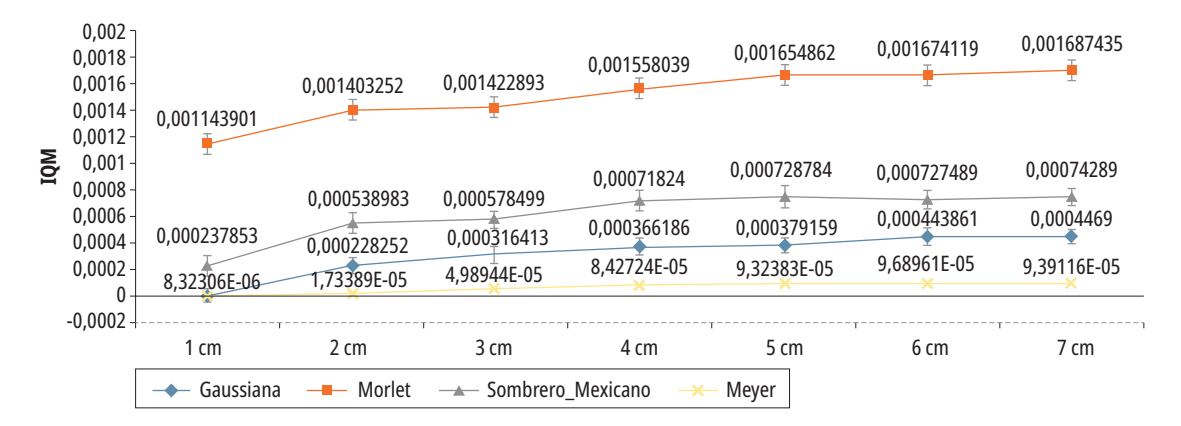

**Figura 6.** Comparación de las ondas wavelets a diferentes penetraciones. **Fuente:** elaboración propia.

Véase la Figura 6, en la cual se observa cómo los valores de eqm cambia a medida que las ondas realizan la penetración.

A partir de lo anterior se demuestra que las ondas wavelets con características de simetría pueden utilizarse para aplicaciones de radar de penetración (o sondeo terrestre) bajo un sistema calibrado. En este caso, la onda gaussiana logró una penetración desde 6 cm que puede dar origen a una investigación a futuro sobre detección de minas antipersonales.

## **Conclusiones**

Las ondas wavelets con características de simetría pueden ser implementadas para la detección de objetos enterrados o sondeos terrestres. Esto en razón a su comportamiento de rebote sobre la superficie del terreno en un ángulo incidente y de refracción, dado que en el momento de ser recepcionada no presenta distorsión en la fase.

La usrp puede ser una herramienta de ayuda en la fabricación de radares de bajo costo para diferentes aplicaciones, por la comodidad de ser pequeña, portable y de alimentación a 5 voltios por puerto 3.0, así como por sus canales de transmisión y recepción, en los que pueden conectarse antenas que a nivel de *software* es posible configurar de acuerdo con la aplicación.

gnu radio , en cuanto *software* en transmisión y recepción, nos permitió trabajar las ondas seleccionadas en comunicación con Matlab al generar el archivo con la información de la transmisión y recepción. Así, mediante Matlab es posible realizar el procesamiento de los datos para su respectivo análisis.

En este trabajo de investigación la onda gaussiana es la de mejor penetración según el comportamiento de su eqm, ya que, según la información de la Tabla 2, se va estabilizando su valor eqm de referencia en valores pequeños en comparación con las otras ondas.

Debido a que el concepto de wavelets puede verse como una síntesis de ideas que se originaron simultáneamente en distintas ciencias, resultan atractivas a científicos e ingenieros con distintas formaciones. Por otra parte, son una herramienta

matemática simple con una gran variedad de aplicaciones en áreas tan diversas como procesamiento y compresión de señales multidimensionales, análisis numérico, computación gráfica, visión artificial y muchas otras aplicaciones. Por ende, tanto su origen interdisciplinario como su amplia aplicabilidad contribuyen, en gran medida, al interés explosivo que despertaron como una nueva herramienta del análisis armónico.

## **Referencias**

- [1] C. Colla, "Maierhofer, investigations of historic masonry via radar reflection and tomography", en *2000 8th International Conference on Ground Penetrating Radar* (gpr), 2000, pp. 353-375. [En línea]. Disponible en: https://repositorium.sdum.uminho.pt/bitstream/ 1822/9189/1/RI%252022.pdf
- [2] G. Koh, J.s H. Lever y S. A. *Arcone, Autonomous fmcw Radar Survey of Antarctic Shear Zone*. 2010. [En línea]. Disponible en: https://ieeexplore.ieee.org/document/5550174
- [3] D. Daniels, *Ground penetrating radar*. IET Press, Stevenage, 2004, pp. 501-609. [En línea]. Disponible en: https://www.osti.gov/servlets/purl/773811
- [4] L. R. Castro y S. M. Castro, "Wavelets y sus aplicaciones", presentado en el Primer Congreso Argentino de Ciencias de la Computación, Univ. Nac. del Sur, 5 al 7 de octubre de 1995, pp. 195-203. [En línea]. Disponible en: http://sedici.unlp.edu.ar/bitstream/ handle/10915/24289/Documento\_completo.pdf?sequence=1&isAllowed=y
- [5] R. M. Morey, S. M. Conklin, S. P. Farrington, J. D. ShinnII, *Tomographic site characterization using cpt, ert and gpr*, 1999. [En línea]. Disponible en: https://research.amanote.com/publication/ gou\_0nMBKQvf0Bhiierj/tomographic-site-characterization-using-cpt-ert-and-gpr
- [6] N. Joachimowicz, C. Pichot y J.-P. Hugonin, "Inverse scattering: an iterative numerical method for electromagnetic imaging", *ieee Trans. Antennas Propag.*, vol. 39, n.º 12, pp. 1742-1753, 1991. [En línea]. Disponible en: https://ieeexplore.ieee.org/document/121595
- [7] E. Daniel, "Control de vuelo para un drone en labores de desminado", tesis de grado, Pont. Univ. Jav., 2018. [En línea]. Disponible en: https://enfermeria.javeriana. edu.co/noticias?aID=5477100&tID=22767#.X-Dd6t-JKjIV
- [8] J. del C. Rodríguez Santa María, *Electromagnetismo y geometría*. Bogotá, 2008. [En línea]. Disponible en:

https://docplayer.es/24257959-Electromagnetismoy-geometria.html

- [9] J. A. Ledezma Ríos, "Tecnología aplicada en el funcionamiento y la detección de minas antipersonales: estado del arte", *Rev. Ing., Inv. Des.*, vol. 17, n.º 2, pp. 30-31. [En línea]. Disponible en: https://repositorio.uptc.edu. co/bitstream/001/2444/1/PPS-1025.pdf
- [10] O. López Cabrera, "Diseño de una radio definida por *software*", tesis de grado, Univ. Nac. Río Neg. [En línea]. Disponible en: https://rid.unrn.edu.ar/bitstream/20.500.12049/3688/1/Dise%C3%B1o%20e%20 implementaci%C3%B3n%20de%20una%20Radio%20 Definida%20por%20Software-L%C3%B3pez%20Cabrera%2C%20O.V..pdf
- [11] M. Sadiku, C. Akujuabi y R. García, "An introduction to wavelets in electromagnetics", *ieee Microwave Magazine*, pp. 22-23. jun., 2005. [En línea]. Disponible en: https://ieeexplore.ieee.org/document/1491268
- [12] H.I. Olmos-Castillo, "Uso de los *wavelets* para identificar el comportamiento de un proceso", Rev. Mex. Ing. Quím., vol. 5, supl. 1 (2006), p. 184. [En línea]. Disponible en: https://www.redalyc.org/pdf/620/62009929.pdf
- [13] L. Daniel, "Wavelets q-deformadas", *Prac. Inv. iii*, Univ. Eafit, jun., 2010, pp. 15. [En línea]. Disponible en: https://www.eafit.edu.co/programas-academicos/ pregrados/ingenieria-matematica/practicas-investigativas/Documents/wavelets-q.pdf
- [14] G. M. Gómez Bolaños, "Sistema preventivo de fallos en bomba de agua mediante señales de audio y vibración", Dep. Señ. Sist., Univ. Pal. Gran Can., 2015. [En línea]. Disponible en: https://accedacris.ulpgc.es/bitstr eam/10553/76107/2/0728364\_00000\_0000.pdf
- [15] L. Lang. "Uso de la transformada wavelet para detección de rostros", Universidad Nacional de Sur. Argentina*,* 2014. [En línea]. Disponible en: http://lcr.uns.edu. ar/fvc/NotasDeAplicacion/FVC-LucilaLang.pdf
- [16] M Misiti, Y. Misiti G. Oppenheim y J. M. Poggi, *Wavelet toolbox for use with Matlab*. EE.UU.: The Mathworks

Inc, 1996. [En línea]. Disponible en: http://profesores. elo.utfsm.cl/~mzanartu/IPD414/Docs/wavelet\_ug.pdf

- [17] E. Yamunaqué, "Aplicación de la transformada wavelet a señal de baja potencia en entorno de Matlab", tesis de maestría, Univ. Piura, 2016. [En línea]. Disponible en: https://pirhua.udep.edu.pe/handle/11042/2706
- [18] E. Gómez, G. Aponte y D. Silva, "Selección de una wavelet madre para el análisis frecuencial de señales eléctricas transitorias," *Ingeniare. Rev. Chil. Ing*., vol. 21, n.º 2, pp. 262-270, 2013. Disponible en: https:// scielo.conicyt.cl/scielo.php?script=sci\_arttext&pid=S0718-33052013000200009
- [19] J. Ruiz Salazar y D. Orejuela, "Implementación de la transformada wavelet sobre un sistema embebido para el pre-procesamiento de señales unidimensionales no estacionarias", tesis de grado, Univ. San Buenav. Cali, 2016, pp. 24-36 [En línea]. Disponible en: http://bibliotecadigital.usbcali.edu.co/bitstream/10819/4278/1/Implementacion\_transformada\_wavelet\_ruiz\_2016.pdf
- [20] E. Mendoza Patiño y J. Colorado, "Robot aéreo aplicado a la detección autónoma de minas antipersona usando gpr y visión", tesis de grado, Pont. Univ. Jav., 2014. [En línea]. Disponible en: https://repository.javeriana. edu.co/bitstream/handle/10554/16514/MendozaPatinoEmeleDeJesus2014.pdf?sequence=1&isAllowed=y
- [21] Ettus Research a National Instruments Company, *usrp Hardware Drivertm Software*. [En línea]. Disponible en: http://www.ettus.com/sdr-software/gnu-radio/
- [22] Harris-AN/PRC-117G Wideband tactical radio. [En línea]. Disponible en: https://www.rfglobalnet.com/doc/ harris-soldier-radio-waveform-in-falcon-iii-an-prc-gmultiband-manpack-radio-0001
- [23] Harris-RF-7800-HH Situational Awareness Video Receiver. [En línea]. Disponible en: https://www.yumpu. com/en/document/view/5137588/rf-7800t-hh-situational-awareness-video-receiver-savr
- [24] J. Aguilar y A. Navarro, "Radio cognitiva. Estado del arte", *Sist. Telem.*, vol. 9, n.º 35. [En línea.]. Disponible en: https://www.redalyc.org/pdf/4115/411534383003.pdf